## 4 This PDF is also a Gameboy exploit that displays the "Pokémon Plays Twitch" article!

The idea for this polyglot is to embed the contents of the previous article in this fine issue of  $PoC||GTFO$  in such a way that it shows on when played as an LSNES movie. So now you can use your copy of the journal to exploit your hardware and read "Pokémon Plays Twitch" on your TV. This way, we hope to start a tradition of articles being viewable on the hardware of the article!

LSNES supports two kinds of movie files, which might better be thought of as input recording files. The older format is ZIP based and formally specified, while the new one is binary and custom. The new binary format has no official specs, but starting a PDF with a ZIP signature would now trigger Adobe's blacklist—clearly, someone at the company must have disliked something about one of our previous releases. So the new, non-ZIP LSMV binary format is the one that we'll use.

The buffers for read and write calls for movie data are straight out of the movie data in memory. One unintended benefit of the new format is that it is much easier to write from SIGSEGV or similar signal handlers. (The memory allocator cannot be trusted.)

The binary LSMV format is chunk-based. The "lsmv" magic must be at offset 0; we can't have any appended data. So the PDF header and content must be added in a dummy chunk early in the LSMV, and the ZIP and PDF footer must be added at the end of the file, in another dummy chunk (see included diagram).

A clean version of the LSMV file has been submitted to  $TASV$ ideos.<sup>24</sup> You can play this polyglot on a modified LSNES with the hybrid emulation core using BSNES and Gambatte or, if you have the required hardware, on the real stuff!

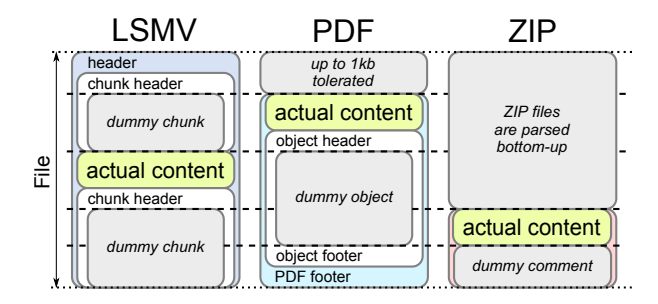

Be warned that none of these approaches is trivial. We include detailed howtos with the zip contents of this issue.<sup>25</sup>

| 13380   YSS: +++AXLR0123   YSS: +++AXLR0123   YSS: ++++AXLF012   Bis ++++AXLR01                              |                                                                  |                                                                                                    |
|----------------------------------------------------------------------------------------------------|------------------------------------------------------------------|----------------------------------------------------------------------------------------------------|
| 13380   YSS: +: - AXLRO120BYSS: +: +: AXLD0123BYSS: +: +: AXLRO123   YSS: +: - AXLD01                        |                                                                  |                                                                                                    |
| 13380BYsse****AXLR0123EYsSe****AXLR0123EYsSe****AXLR0123E                                                    |                                                                  |                                                                                                    |
| 13380B<br>/sS*+←→AMLR0 <b>12</b> S                                                                           | }YsS↑+←→AXLRO123BYsS↑+←→AXLR <b>O123F</b><br>YSS1+++AXLR012      |                                                                                                    |
| ss++←→AXLR0123BYsS++←→AXLR <b>0123</b> F<br>13381                                                            | /sS↑+←→AXLR0123F<br>/sS****AXLR0 <b>12</b>                       |                                                                                                    |
| /ss++←→AXLR0123BYsS++←→AXLR <b>0123</b> F<br>13382                                                           | A LR01 3<br>YsS*+                                                | <sub>YsS****AYLR012:</sub> <mark>Pokemon Plass Twitch</mark>                                                                                                    |
| 13382BYss+***Axlro123BYss+*+*Axlro123BYss+***Axlro123BYss+*+Axlro123Fom the AGDQ                             |                                                                  | -2015 charity                                                                                                    |
| 13382 YSS1*t9AXLR0123BYsS1*t9AXLR0123BYsS1+t+AXLR0123BYsS1+t9AXLR012                                         |                                                                  | (marathon we exploited a<br>-o f<br>chain.                                                                                                    |
|                                                                                                    |                                                                  |                                                                                                    |
| 13382BYSS****AXLR0123BYsS****AXLR0123BYsS****AKLR0123BYsS****AXLR0123BOMPONents                              |                                                                  | of.<br>consisting<br>α                                                                                                    |
| 13382B                                                                                                    |                                                                  | ⋎⋸⋦⋷⋫⋶⋫⋒⋉∐⋶⋳12⋽ <mark>⋻⋎⋸⋦⋷⋫⋫⋫⋔⋏⋿⋒12</mark> ⋽⋚⋎⋦⋦⋷⋫⋫⋫⋒⋉∟⋶⋳12⋽⋻⋎⋸⋚⋷⋫⋫⋫⋒⋉⋤⋒ <b>₫⋰⋻</b> ⋝⋴⋫⋐⋒⋴∊⋰⋿⋴⋴∊⋰⋴⋴∊⋰⋴⋴∊⋰⋴⋴∊⋰⋴⋴∊⋰⋴⋴∊⋰⋴<br>cartridge                                                                                              |
| 13382B                                                                                                    |                                                                  | Ysstif+Axero120þysstif-Axero120þysstif-Axero120þysstif-Axero23 <mark>in a Super Game Bo9</mark><br>-running<br>in a                                                                                                    |
| ASS****AXLRO123BYsS****AXLRO123 <mark>F</mark><br>13382                                                      | }Yss**fan <b>lro12sb</b> yss**fanlr <b>o12:¦Super_Nìntendo.</b>  | We i<br>plugged                                                                                                    |
| BYsS <sup>++←→</sup> AXLR0123 <mark>F</mark><br>13383<br>/sS↑↓←→AXLR0123F                                    | /sS↑+←→AXLRO123BYsS↑+←→AXLRO123 U CL t t e r                     | -custom-hardware<br>i nto.                                                                                                    |
| BYsS**←→AXLRO123 <mark>F</mark><br>13384<br>YsS↑+←→AXLR0 <b>1</b> 23                                         | Yss**fr <b>aklro123Bys</b> s**fraklro123 <mark>P O S i ng</mark> | a s<br>- a<br>normal<br>controller.                                                                                                    |
|                                                                                                    |                                                                  | 13384 YES + +ANLRO12 BY S+++ANLRO12 \$YSS+++ANLRO12 {\s\$+++ANLRO12} <b>In this 7-stage exploit</b> , we                                                                                                    |
| 13384 :Yss++++AXLR0123 :Yss++++AXLR0123 :Yss++++AXLR0123Byss++++AXLR0123 COMMUPted a save                    |                                                                  | file<br>to give                                                                                                    |
|                                                                                                    |                                                                  | 13384 YSS ***AXLF012 BYsS ****AXLR0123BYsS ****AXLR0123bYsS ****AXLF0139Urselves 255 Pokemon,<br>swapped                                                                                                    |
|                                                                                                    |                                                                  | 13384 WSSN-FORMUR0123 PYSSN-FORMUR0123 PYSSN-FORMURD123 BYSSN-FORMURD123 POKemon, and tossed<br>items to                                                                                                    |
| $13384 \text{b}^\circ\text{s}$ st#fraxlroi23evsst#fraxlro123eyss+#fraxlro123eyss+#fraxlro123CODDS t mu c t : |                                                                  | pastoad.<br>∴ ar ∴<br>Wе                                                                                                    |
| $13384 \text{B}$ (spiner) and respectively and $\text{C}$ $\text{C}$ $\text{C}$                              |                                                                  | of atrocities<br>senies                                                                                                    |
| 13384                                                                                                    |                                                                  | $\gamma_{\mathbb{S}^{S^{n+m}+A \mathbb{R}\cup\mathbb{R}S^{n+m}+B \mathbb{R}\cup\mathbb{R}S^{n+m}+A \mathbb{R}\cup\mathbb{R}S^{n+m}+B \mathbb{R}\cup\mathbb{R}S^{n+m}+B \mathbb{R}\cup\mathbb{R}S^{n}}$ documented command packets |
| 13385   YSS: ++++ ALR0123B \sS*++++AXLR0123BYsS: ++++AXLR0123   \sS*++++AXLR0                                |                                                                  | <sub>123</sub> and ultimately<br>broke into the                                                                                                    |
| 13386 YsS **** AX F0123B s ***** AXLF01 3BYsS **** ALRT 23 YsS **** AXLRT                                    |                                                                  | Nintendo'<br>'s working RAM.<br><sub>i23</sub> Super i                                                                                                    |
| 13386 :Ys3****AXLR0123 :Ys3****AXLR0123 BYs\$****AXLR0123 BYs3****AXLR0123 Wh ere                            |                                                                  | we wrote<br>own chat<br>lou ni                                                                                                    |
| 13386BYsS1+←→AXLR0123BYsS1+←→AXLR0123BYsS1+←→AXLR0123BYsS1+←→AXLR0121                                        |                                                                  | Jhat                                                                                                    |
| 13386 BYSS****** ALRO12 BYSS***** AXLRO12 BYSS***** AXLRO123 BYSS**** AXLRO123                               |                                                                  |                                                                                                    |

 $^{\overline{24}}$ http://tasvideos.org/4947S.html

 $^{25}$ unzip -j pocorgtfo10.pdf pokemon\_plays\_twitch/sgbhowto.pdf